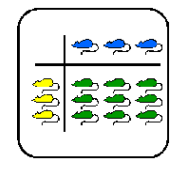

# **Logistisches Wachstum**

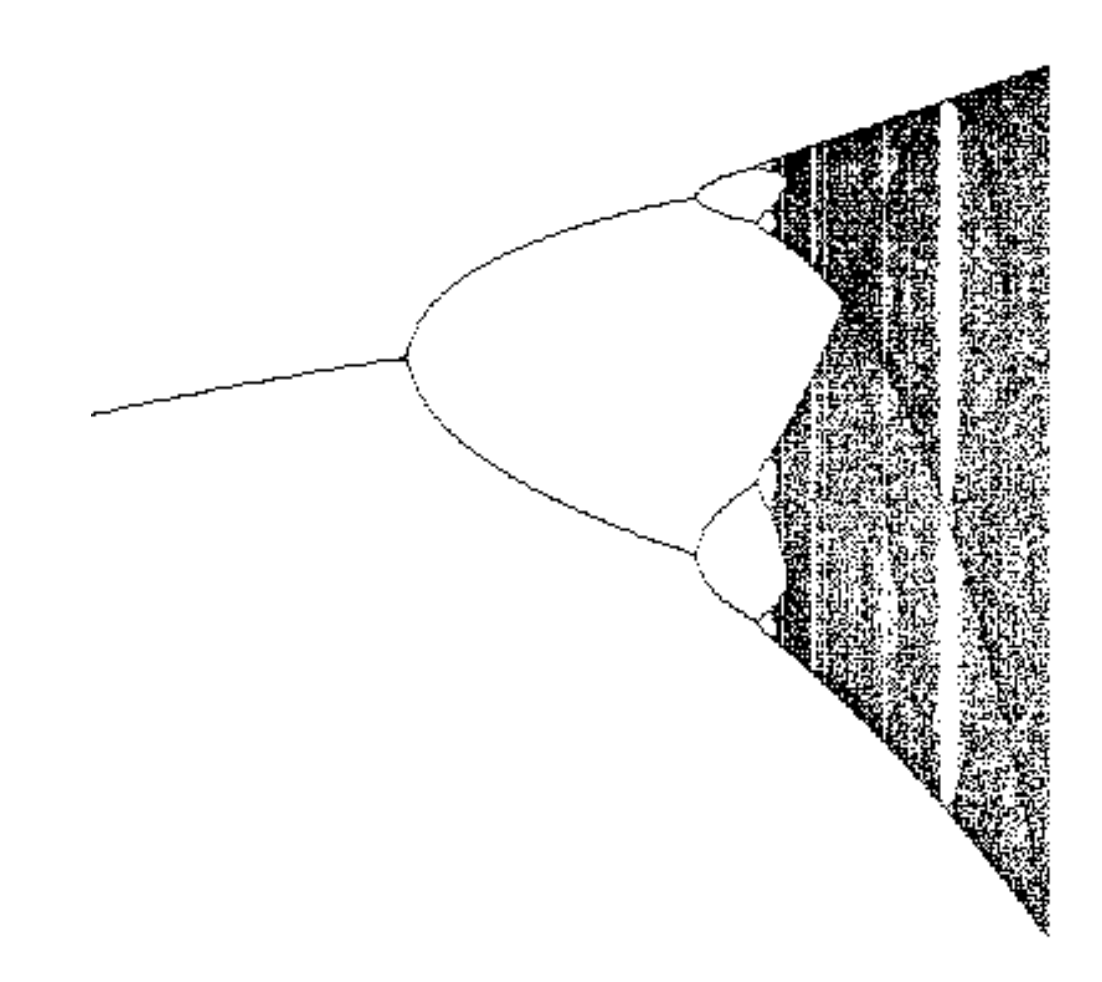

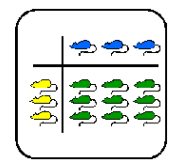

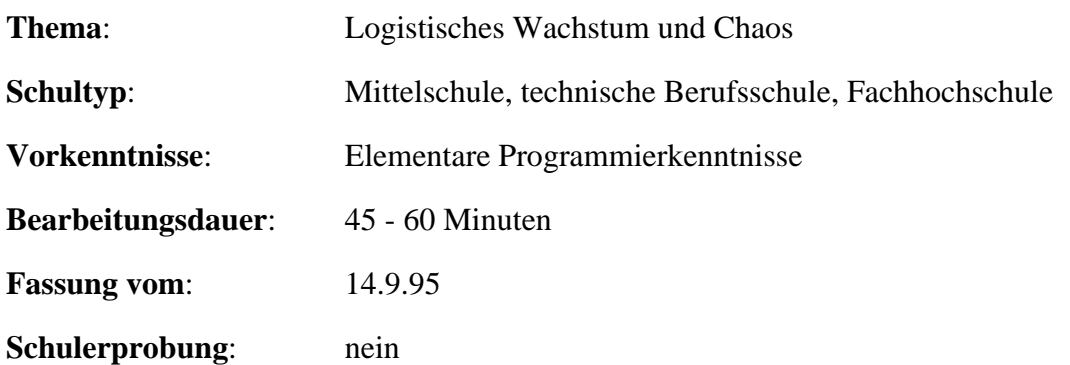

## **Übersicht**

Sind deterministische Systeme vorhersagbar? 1963 konnte der Meteorologe E.N. Lorenz beweisen, dass dies nicht der Fall ist. Er zeigte, dass minime Änderungen von Rahmenbedingungen grösste Folgen für den weiteren Verlauf von Prozessen haben können. Lorenz nannte diese Labilität den *Schmetterlingseffekt*.

Der Posten stellt das *logistische Wachstum* vor, ein Modell für die Entwicklung einer Population bei begrenzten Ressourcen. Die Schülerinnen und Schüler lernen das logistische Wachstum zuerst in der Theorie kennen. Anhand von Beispielen auf dem Taschenrechner sehen sie, wie dieses einfache System in scheinbar *chaotische* Zustände übergehen kann. Schliesslich lernen sie in einer Computer-Demonstration mit den *Feigenbaum-Diagrammen* eine Möglichkeit zur Darstellung dieser Übergänge ins Chaos kennen.

## **Lernziele**

Dynamische Systeme dienen in den Naturwissenschaften als Modell zur Beschreibung von beobachteten Phänomenen. Die Schülerinnen und Schüler sind nach Bearbeiten des Postens mit den Eigenheiten von dynamischen Systemen vertraut. Sie wissen, dass selbst einfachste Systeme in scheinbar chaotische Zustände übergehen können und kennen mit den Feigenbaum-Diagrammen eine Methode, dies grafisch darzustellen.

## **Material**

- *Theorie*: Dynamische Systeme, Logistisches Wachstum
- *Lösungsblätter* zu den Aufträgen (2) und (3)
- *Computer* für die Feigenbaum-Demo
- *Info-Blatt* zur Feigenbaum-Demo

## **Quellen**

Hartmann W.: *Der tropfende Wasserhahn: Mathematischer Hintergrund*. Kantonsschule Baden 1991.

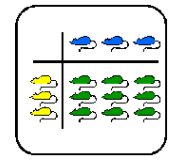

## **Hinweise, Lösungen**

#### **Programm zur Darstellung von Feigenbaum-Diagrammen**

Feigenbaum-Diagramme für das diskrete logistische Wachstum lassen sich relativ einfach programmieren. Vom "System" wird lediglich eine Routine zum Zeichnen eines Punktes in der xy-Ebene benötigt. Das Beispielprogramm verwendet hierfür "ZeichnePunkt(x, y)".

Das Programm berechnet für die gegebenen *k*-Werte zuerst eine Anzahl Iterationen (Konstante XStart), ohne zu zeichnen. Wenn sich dann die Folge "eingependelt" hat, werden (XStop - XStart) Iterationen berechnet und gezeichnet. Die x-Achse zeigt also die *k*-Werte, die y-Achse die Bahn der Iterationsfolge.

Geschrieben ist das Programm in einem Modula-2 ähnlichen Pseudocode.

```
PROCEDURE ZeichneDiagramm(kStart, kStop: REAL);
CONST
XMax = 400; (* gewuenschte x-Aufloesung *)
YMax = 400; (* gewuenschte y-Aufloesung *)XStart = 300; (* bis hier wird nicht gezeichnet *)
 XStop = 500; (* Ende der Iterationsfolge *)
VAR
  xi, k, deltaK: REAL;
  x, i: INTEGER;
BEGIN
 delta K := (kStop - kStart) / XMax;k := kStart; FOR x := 1 TO XMax DO (* alle Punkte auf der x-Achse *)
    xi := 0.5; (* Startwert fuer die Iterationsfolge *)
    FOR i := 1 TO XStart - 1 DO
     xi := k * xi * (1.0 - xi); END;
    FOR i := XStart TO XStop DO
     xi := k * xi * (1.0 - xi);ZeichnePunkt(x, Round(YMax * xi)); (* y-Wert runden *)
    END;
   k := k + \text{deltaK}; (* naechster k-Wert *)
  END;
END ZeichneDiagramm;
```
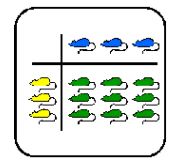

## **Feigenbaum-Diagramme**

Will man einen guten Überblick über das Verhalten des diskreten logistischen Wachstums in Abhängigkeit des Fertilitäts-Parameters *k* gewinnen, lohnt es sich, die sogenannten *Feigenbaum-Diagramme* zu betrachten. Die Werte für *k* werden horizontal abgetragen, die Werte für *x<sup>i</sup>* vertikal. Für jeden k-Wert beschreibt also die Vertikale des Diagramms die entsprechende Bahn der Iteration.

Das folgende Bild zeigt das Feigenbaum-Diagramm für 2.5 k 4.0. Gezeichnet wurden ausgehend vom Startwert  $x_0 = 0.5$  die Werte  $x_{300}$  bis  $x_{500}$ .

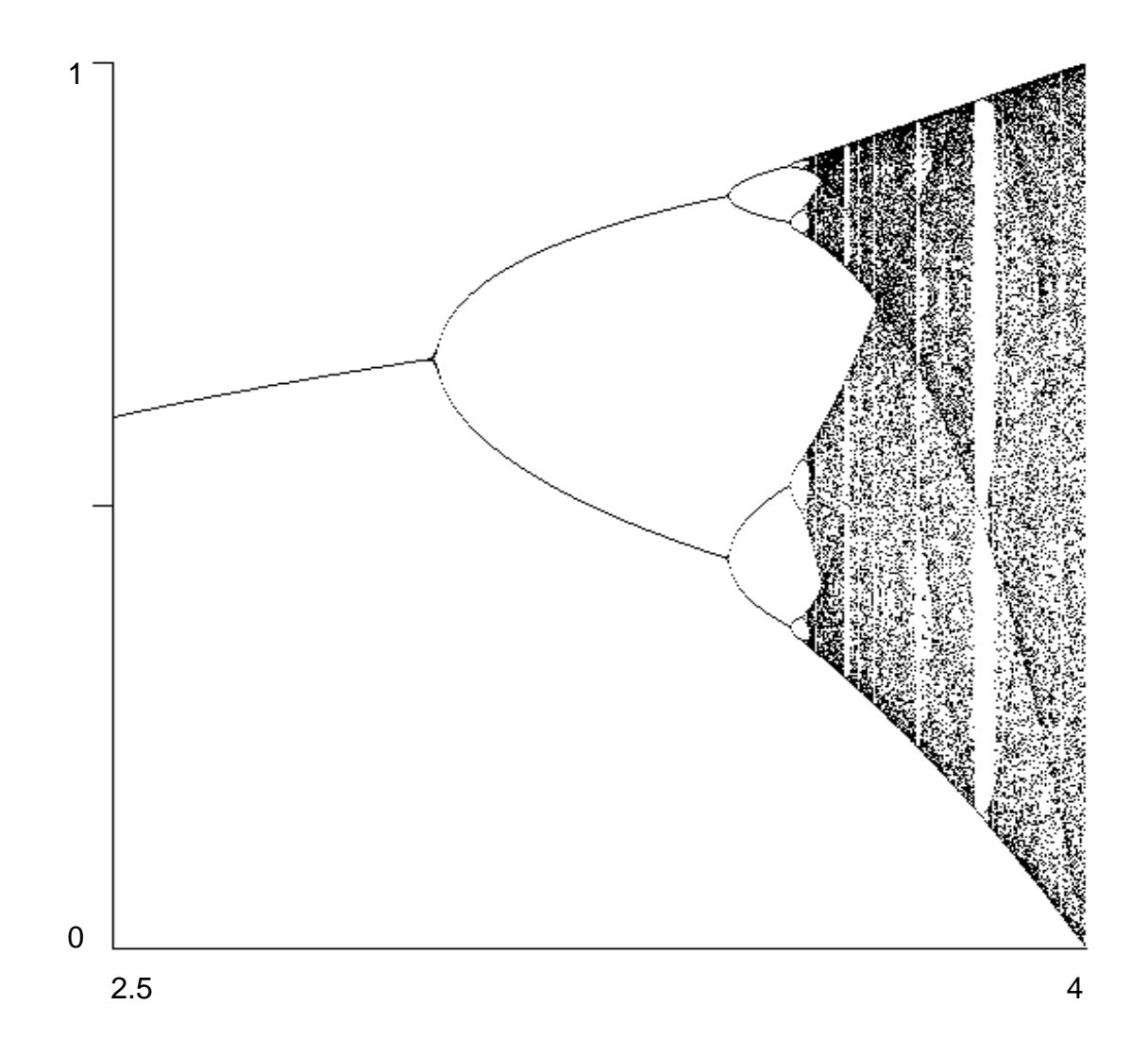

Aus dem Feigenbaum-Diagramm ist die Periodenverdoppelung sehr schön ersichtlich. Für<br>k % verhält sich die Iteration "chaotisch". % verhält sich die Iteration "chaotisch".

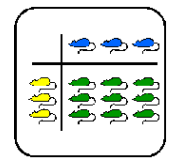

## **Resultate**

#### **Auftrag 2**

Die folgenden Diagramme zeigen je 100 Iterationsschritte des diskreten logistischen Wachstums für verschiedene *k*-Werte und Startwert  $x_0 = 0.1$ :

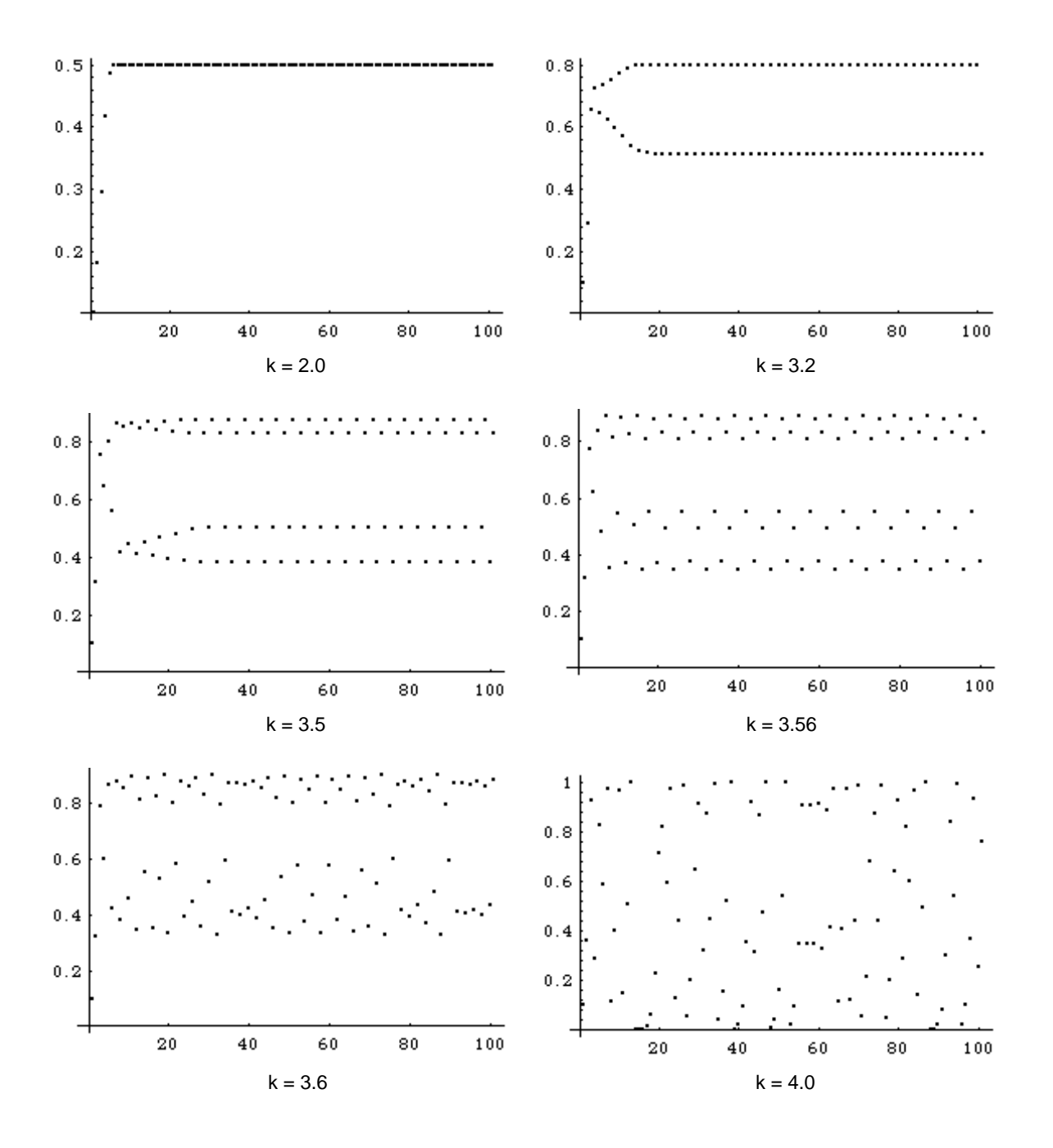

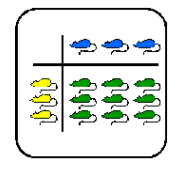

#### **Auftrag 3**

Der *Schmetterlingseffekt*: Geringste Unterschiede zwischen Startwerten haben grösste Folgen Für den weiteren Verlauf der Iterations-Folge. Im folgenden wurde die erste Iteration mit  $x_0$  = 0.1 und die zweite mit  $x_0 = 0.1 + 10^{-9}$  gestartet. Eine Zeit lang verhalten sich beide Bahnen gleich, doch nach relativ kurzer Zeit (ungefähr 25 Iterationen), gehen die Bahnen auseinander. Das Diagramm zeigt in der x-Achse die Iterationsstufe und in der y-Achse die Differenz *x<sup>i</sup>* (erste Bahn) - *x<sup>i</sup>* (zweite Bahn).

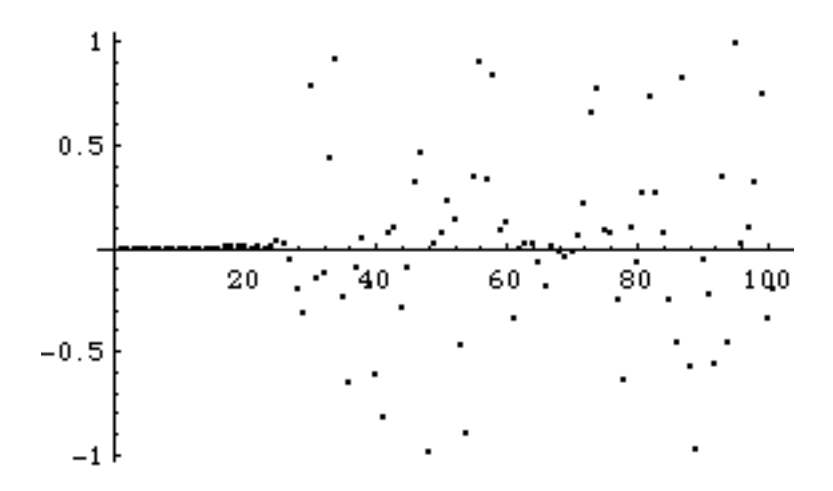

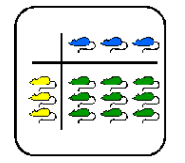

## **Lehrer-Lernkontrolle / Test**

#### **Aufgabe 1**

Du hast gesehen, dass bei bestimmten Werten für den Parameter *k* die Bahnen des diskreten logistischen Wachstums Zyklen beschreiben. Bei *k* = 3.2 entsteht zum Beispiel ein Zweier-Zyklus. Du möchtest nun einen Wert für *k* finden, der zu einem Dreier-Zyklus führt. Wie gehst Du vor?

#### **Aufgabe 2**

Professor B. Serwisser behauptet, dass sich die Bahnen des diskreten logistische Wachstums umso "chaotischer" verhalten, je grösser der Wert für k gewählt wird. Kannst Du ihm zustimmen?

## **Lösungen und Taxierung**

#### **Aufgabe 1**

Das Feigenbaum-Diagramm zeigt die Bahnen des diskreten logistischen Wachstums in Abhängigkeit vom Parameter k. Hier lässt sich "ablesen", ob ein Dreier-Zyklus existiert und wo ungefähr er sich befindet. Auf dem Computer lassen sich die Diagramme natürlich in verschiedenen "Auflösungen" darstellen, was das Ablesen vereinfacht. Ein Dreier-Zyklus entsteht zum Beispiel bei *k* = 3.84.

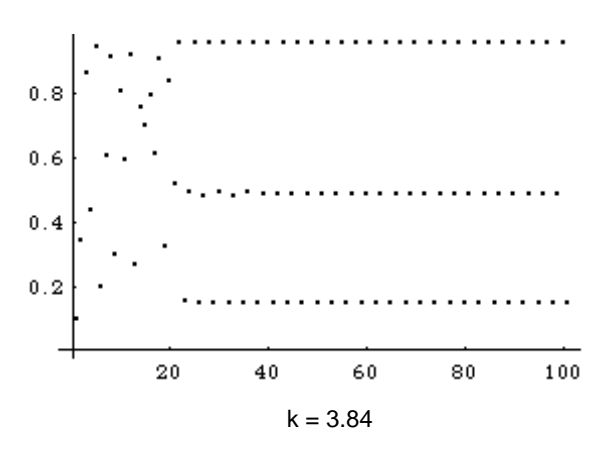

Der Schüler muss das Gelernte über Feigenbaum-Diagramme anwenden, um ein neues Problem zu lösen. Die Aufgabe ist deshalb als **K3** zu taxieren.

#### **Aufgabe 2**

Aus dem Feigenbaum-Diagramm ist ersichtlich, dass Professor B. Serwisser nicht recht hat. So entstehen zum Beispiel bei *k* 3.6 aus dem "Chaos" plötzlich wieder geordnete Strukturen.

Die Schülerin muss verstehen, was Feigenbaum-Diagramme darstellen und wie man sie liest. Die Aufgabe ist deshalb als **K2** zu taxieren.

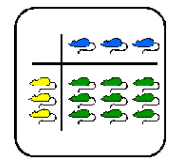

## **Was soll ich hier tun?**

Was ist "*Chaos*"? Früher gingen die Wissenschaftler davon aus, dass sich in der Natur beobachtete Ereignisse genau "berechnen" lassen: Kennt man alle notwendigen (Differential-) Gleichungen und Anfangsbedingungen, kann man das zukünftige Verhalten eines Systems vorhersagen. Heute ist diese Ansicht weitgehend widerlegt.

An diesem Posten lernst Du das *diskrete logistische Wachstum* kennen. Schon 1845 entwickelte B.H. Verhulst dieses Modell, das die zukünftige Entwicklung einer Population bei begrenzten Ressourcen beschreibt. Die Formel für das diskrete logistische Wachstum ist denkbar einfach. Sie besteht aus drei Multiplikationen und einer Addition. Dennoch wirst Du feststellen, dass es in bestimmten Fällen nicht möglich ist, vorherzusagen, wie sich das System verhalten wird. Es verhält sich scheinbar *chaotisch*!

Der Posten besteht aus den folgenden vier Aufträgen:

- (1) Studiere die **Theorie** "*Dynamische Systeme, Logistisches Wachstum*" (15 - 20 Minuten)
- (2) Untersuche das diskrete logistische Wachstum bei verschiedenen Werten für den Fertilitätsparameter *k*. Berechne auf dem Taschenrechner Iterationsfolgen (Startwert  $x_0 = 0.1$ , jeweils 100 Iterationen) für die *k*-Werte 2.0, 3.2, 3.5 und 3.56. Die Folgen scheinen bestimmten Gesetzmässigkeiten zu gehorchen. Was geschieht nun, wenn die *k*-Werte gegen 4.0 gehen? Falls Dein Rechner grafikfähig ist, stelle die Folgen auch grafisch dar.  $\sim 20$  Minuten)
- (3) Untersuche den Spezialfall *k* = 4.0. Lässt sich auch hier ein "Schmetterlingseffekt" feststellen? Vergleiche zwei Folgen mit minim unterschiedlichen Startwerten, zum Beispiel  $s_1 = 0.1$  und  $s_2 = 0.1 + 10^{-9}$ . (5 - 10 Minuten)

Vergleiche Deine in (2) und (3) berechneten Resultate mit dem Resultatblatt, das Du bei der Lehrerin erhältst. Deine Lösungen für den Auftrag (2) sind gut, wenn sich die Bahnen der Iterationsfolgen so verhalten wie auf dem Resultatblatt. Bei Auftrag (3) solltest Du das gleiche Ergebnis wie auf dem Resultatblatt erhalten haben.

(4) Schau Dir die Computer-Demo an. Die Feigenbaum-Diagramme stellen das in (2) beobachtete Verhalten für verschiedene *k*-Werte grafisch dar. (5 - 10 Minuten)

Den Theorieteil sollte jeder für sich studieren. Die restlichen Aufträge könnt Ihr auch in Gruppen (2 oder 3) bearbeiten.

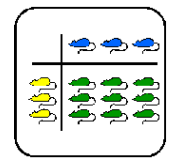

## **Dynamische Systeme, Logistisches Wachstum**

Ein *dynamisches* System ist ein System, das in einer zeitlichen Abfolge eine Reihe von Zuständen durchläuft. Bei einem *diskreten* dynamischen System betrachten wir die Zustände an diskreten Zeitpunkten *t0, t1, t2* etc. Beispiele für dynamische Systeme sind die Schwankungen der Temperatur während eines Tages, das Wachstum von Tieren und Pflanzen oder der Dow-Jones Börsenindex. Ziel der Theorie der dynamischen Systeme ist es, die zukünftige Entwicklung eines Systems aufgrund der Vergangenheit und von bekannten Gesetzmässigkeiten (z.B. den Gesetzen der Physik) vorauszusagen.

#### **Determinismus und Chaos**

Lange herrschte in der Wissenschaft die Meinung, dass der Verlauf jedes dynamischen Systems exakt vorausgesagt werden könnte, wenn sein Zustand und seine Gesetzmässigkeiten genau bekannt wären. Das System wäre also *vorausbestimmt*. Zu Newtons Zeit betrachtete man sogar die ganze "Welt" als ein riesiges dynamisches System: Alles was sich im Universum bewegt, lässt sich mit Differentialgleichungen beschreiben. Kennt man also alle Gleichungen und die "Anfangsbedingungen", kann man "die Zukunft vorhersagen". Diese Auffassung der Welt und ihrer Gesetze nennt man *Determinismus*.

Völlig anders hingegen verhalten sich *nicht-deterministische* oder *stochastische* Systeme. Die gleichen Anfangsbedingungen können zu verschiedenen Zeitpunkten zu unterschiedlichem Verhalten führen. Gleichungen, welche stochastische Systeme beschreiben, enthalten *Zufallsvariablen*. Zwischen Determinismus und "Chaos" wurde klar unterschieden.

#### **Der Schmetterlingseffekt**

Sind nun aber deterministische Systeme wirklich vorhersagbar? 1963 konnte der Meteorologe E.N. Lorenz mit Hilfe eines Computers beweisen, dass dies nicht der Fall ist. Minimale Änderungen von Rahmenbedingungen können grösste Folgen für den weiteren Verlauf von Prozessen haben. Lorenz nannte dies den *Schmetterlingseffekt*: Selbst der Flügelschlag eines nicht berücksichtigten Schmetterlings kann eine Wetterprognose ab einem bestimmten Zeitpunkt massiv verfälschen.

Vor 50 Jahren wurde klar unterschieden zwischen Determinismus und Zufall. Gleichungen ohne Zufallsvariablen waren deterministisch, also vorhersagbar. Beobachtete man dagegen ein "zufälliges Verhalten", brauchte man zu dessen Beschreibung auch ein Zufallsmodell. Wir werden sehen, dass auch deterministische Systeme unvorhersagbar sein können. Ein Beispiel hierfür ist das *diskrete logistische Wachstum*.

#### **Diskretes Logistisches Wachstum**

Prognosen über die zukünftige Entwicklung von Populationen waren schon früher von grossem Interesse. Bereits 1845 hat B.H. Verhulst mit dem *logistischen Wachstum* ein Modell aufgestellt, das die Entwicklung einer Population bei begrenzten Ressourcen sehr gut beschreibt. Das diskrete logistische Wachstum berechnet die Populationsgrösse *x<sup>i</sup>* zum Zeitpunkt *i*. Dieser Zeitpunkt entspricht natürlich gerade der *i*-ten Generation. Die Populationsgrösse betrachten wir als Bruchteil einer maximalen, auf 1 normierten Grösse *xmax*. Als Grundlagen für das Modell dienen folgende zwei Annahmen:

- (1) Am Anfang wächst die Population proportional zu ihrer Grösse.
- (2) Die Population wächst umso langsamer, je mehr sich ihre Grösse der maximalen Grösse 1 nähert.

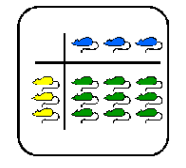

Theorie

Unter diesen Annahmen kann die Entwicklung der Population bereits iterativ beschrieben werden:

$$
x_0
$$
: Populationsgrösse zum "Zeitpunkt Null" (Startwert)  
 $x_{i+1} = k W x_i (1 - x_i)$ 

Die Konstante *k* ist ein Fertilitätsparameter. Dieser Parameter hängt von der Population selbst und von den Umweltbedingungen ab. Im folgenden betrachten wir Parameterwerte 2 *k* 4 und Startwerte *x0* [0, 1]. In diesem Fall bildet nämlich die Funktion

*f<sub>k</sub>*:  $x \, k \, W \, x \, (1 - x)$ 

das Intervall [0,1] ins Intervall [0,1] ab. Das heisst, alle Werte der Iterationsfolge *x0*, *x1*, *x2*... liegen im Einheitsintervall.